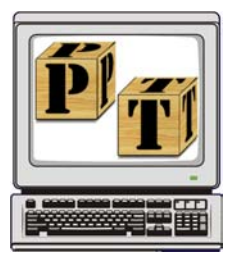

The P3T3 project is an initiative of Purdue's School of Education and its partners, supported by the U.S. Department of Education, that is designed to improve the preparation of pre-service teachers to use technology for teaching and learning and to assist faculty and teaching staff in acquiring the expertise to effectively model the uses of technology in classes for pre-service teachers.

## **P3T3 Techie Talk**

Techie Talk sessions are short (30-45 min) informal brown-bag sessions that offer focused information on various technology topics or examples of technology integration by faculty. Sessions are over the **noon hour in LAEB 3288 or 3292**. No registration is required. Feel free to drop in!

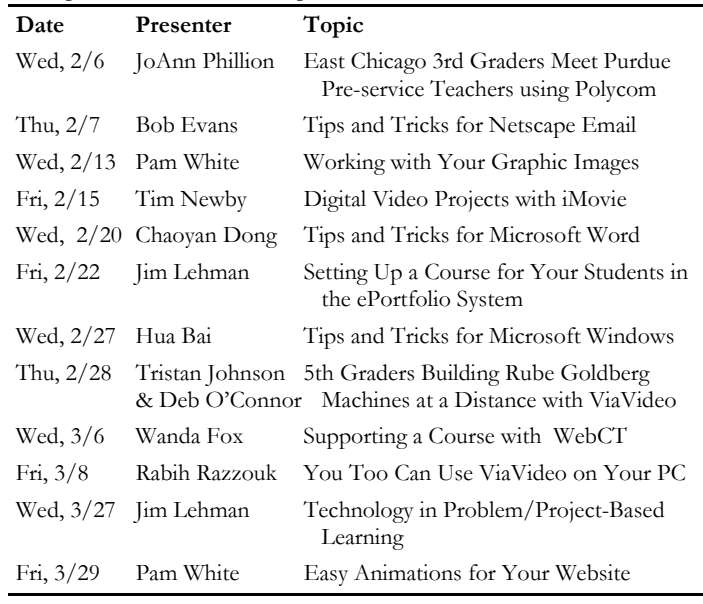

# **Technology Workshops**

Technology workshops, provided by MIDC and P3T3 staff, cover usage of popular technology applications. All sessions are held in LAEB 3288 or 3292.

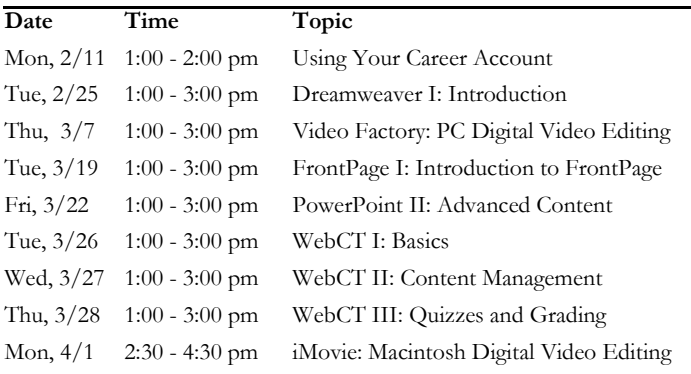

To register for P3T3 technology workshops, visit the P3T3 website at:

http://p3t3.soe.purdue.edu/p3t3workshop/pickworkshop.asp

Volume 2, Issue 1

Spring, 2002

**Need Assistance?** 

Drop-in help is available every Friday afternoon, 1:30 to 4:30 p.m., in LAEB 3295.

#### **Visited Our Website?**

We maintain an updated list of workshops and Techie Talks, answers to frequently asked questions, links to useful resources, and downloadable software guides on our website at:

**http://p3t3.soe.purdue.edu**

#### **E-Portfolio Update**

E-portfolio pilot testing continues this semester with students in Blocks I and II and EDCI 270. All instructors, including TAs responsible for sections, should create course information within the e-portfolio system so that students can access it. For more information, attend the Feb. 22 Techie Talk session or visit the project website.

#### **Start-Up Workshops**

Dates for this summer's start-up workshops for the P<sup>3</sup>T<sup>3</sup> project are :

- May  $6 7$
- June  $3 4$
- August  $5 6$

Watch your mail for enrollment forms coming soon.

These are the final opportunities for formal project participation. If you haven't been to a start-up workshop yet, please sign up, and encourage new incoming faculty to come in time to join one of these workshops.

**Our goal is 100% participation**!

3 News, Views, & How-tos

News, Views, &

 $10 - 10$ 

 $\mathsf{\Omega}\,$ 

 $\blacksquare$ 

က

### **Digital Video: Some Basics**

**Digital video requires 13 GB of storage per hour of video. Therefore, you need lots of hard disk space to work with digital video.** 

Faculty, students, and staff are increasingly interested in digital video as a tool for classroom, research, or home use. So, what's involved in making and working with digital videos?

First of all, to capture new digital video, you need a digital video camcorder. There are many models in many price ranges available. The TRC has relatively inexpensive but decent quality Panasonic models available for faculty/staff check-out. (Students need a faculty member's signature to check out equipment.) For more information, see **http://admin.soe.purdue. edu/support/trc/**

Most digital camcorders use mini-DV cassettes, small tapes designed for digital camcorders. (Sony brands use 8mm tapes, a Sony standard.) You should buy some tapes if you want to hang onto your video.

Most digital camcorders transfer their video to a computer for editing through a high-speed interface called IEEE-1394 (also known as Firewire or iLink). Your computer must have IEEE-1394 capability to accept the video. All new Macs do, but you need to add a card to most PCs to have this capability.

If you have existing analog video that you want to make digital, you'll need a video capture card for your computer or a converter box that can take the video output from a standard VCR and convert it to digital video. Sony and Dazzle make converter boxes that can convert analog video to digital and send the result through an IEEE-1394 cable to your PC.

To capture and edit digital video, you need appropriate software. On the Macintosh, iMovie (free with all new Macs) is an easy-touse option. Video Factory is a similarly easy-to-use choice for PCs. Both packages are available on the computers in LAEB 3292.

Digital video requires large amounts of disk storage, about 13 GB per hour of video. So, you need lots of free hard disk space. The process of editing digital video, while vastly easier than analog video editing in the past, is still time consuming. Plan on spending at least 5-10 minutes for each minute of finished video. More time is needed if you want to prepare video for the Web.

For more information, see the FAQ on digital video on our website:

**http://p3t3.soe.purdue.edu/faqdv.htm**

urdue rogram for reparing

omorrow's<br>eachers to use<br>echnology

Education Faculty, Staff, and Graduate Students